## Leica Geosystems **Licence Activation Guide**

## **Licence Activation for GS05/GS06**

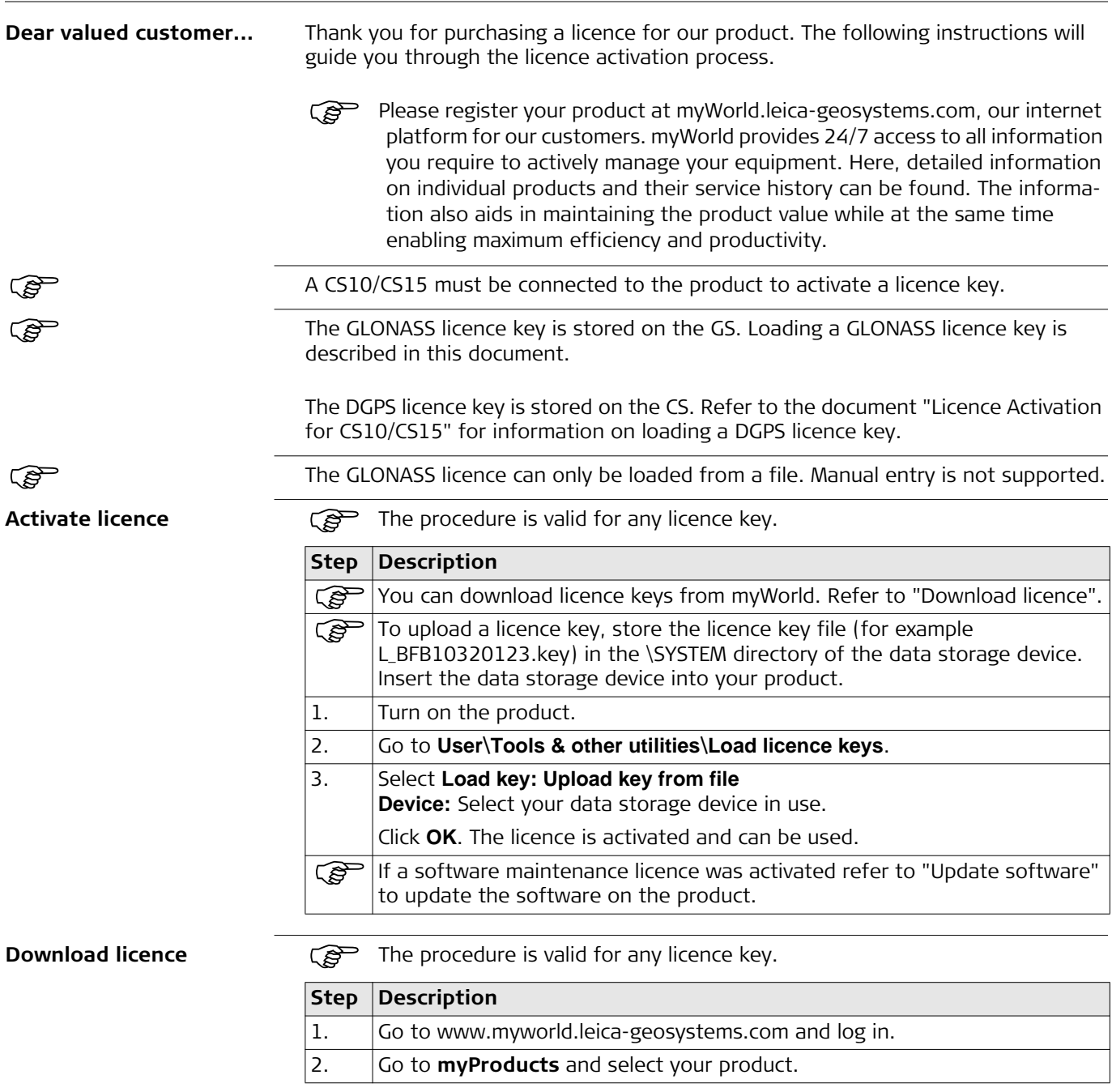

<span id="page-0-0"></span>- when it has to be right

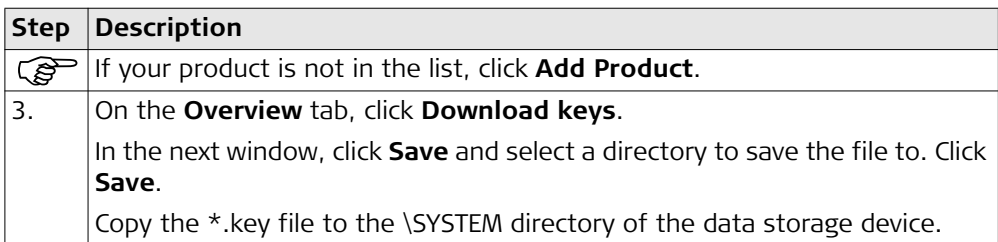

<span id="page-1-0"></span>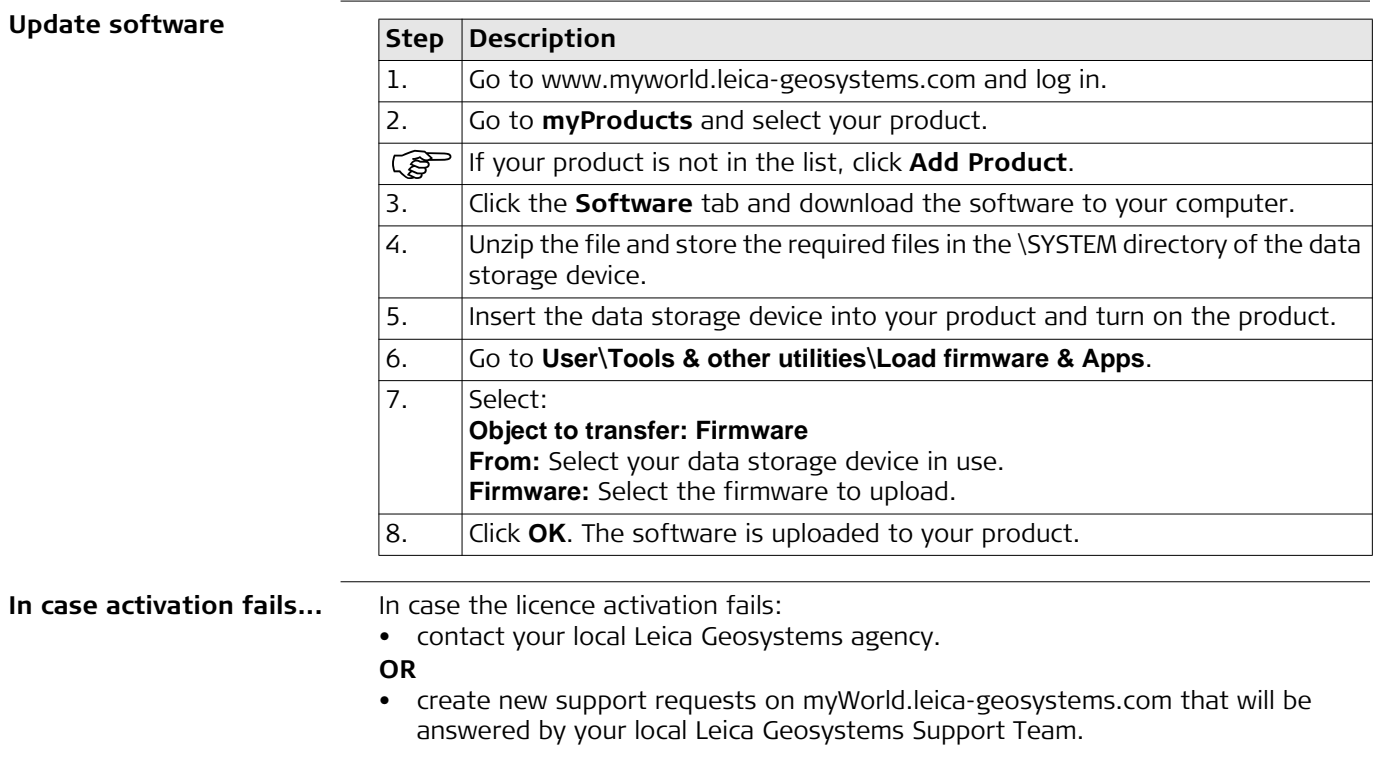

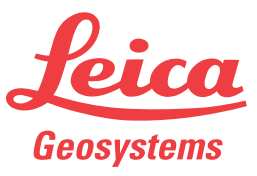